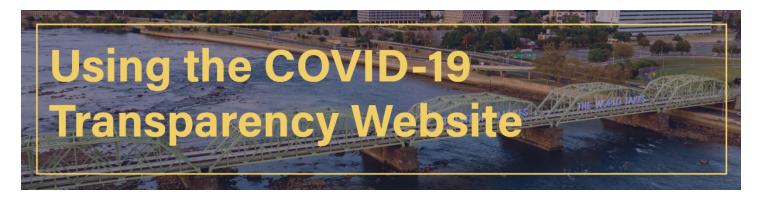

## Accessing Breakout of Federal COVID-19 Funds by State Program

- 1. Open https://nj.gov/covid19oversight/.
- 2. Open up the "COVID-19 Compliance and Transparency" drill-down menu and click on "COVID-19 Federal Funds Data Tracker."

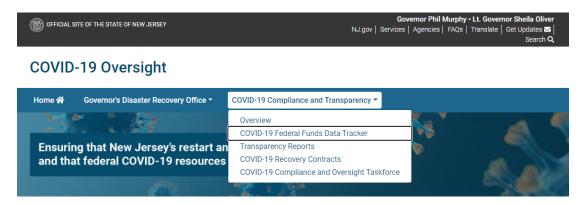

3. The following link will open: <u>https://covid19reports.nj.gov/#!/dashboard</u>. The COVID-19 Federal Funds Data Tracker is also accessible directly through this link. Click on "Explore Expenditures."

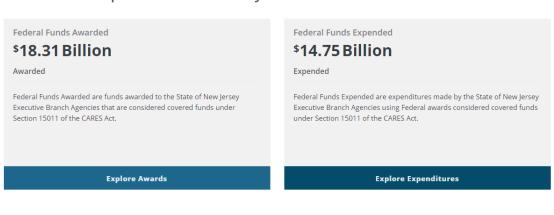

Awards And Expenditures Summary

4. The website defaults to expenditures broken out by Federal Source. Click on the drill-down menu and change it to "State Agency."

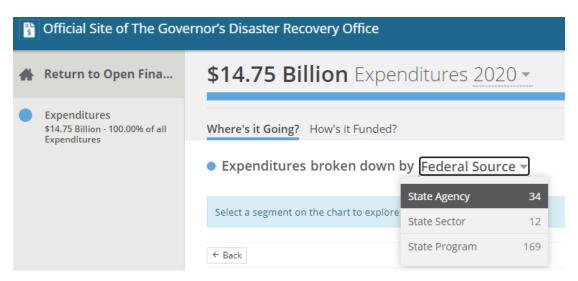

5. Scroll down to the "Ledger Details" towards the bottom of the site (below the graph) for a list of State Agencies. Select an agency by clicking on it. In this example, we selected "Health" (full list not included in screenshot).

| dger Details                              |                                         |        | ∧ Hide                                    |         |  |
|-------------------------------------------|-----------------------------------------|--------|-------------------------------------------|---------|--|
| State Agency                              | Amount Spent                            | %      | Amount Awarded                            | %       |  |
| DEPARTMENT OF LABOR                       | \$11,445,299,524                        | 77.59% | \$11,445,299,524                          | 100.00% |  |
| NEW JERSEY TRANSIT                        | \$630,747,817                           | 4.28%  | \$1,475,746,282                           | 42.74%  |  |
| HUMAN SERVICES                            | \$615,754,257                           | 4.17%  | \$703,034,783                             | 87.59%  |  |
| TREASURY                                  | \$508,533,725                           | 3.45%  | \$551,382,725                             | 92.23%  |  |
| NEW JERSEY ECONOMIC DEVELOPMENT AUTHORITY | \$228,856,000                           | 1.55%  | \$229,100,000                             | 99.89%  |  |
| AGRICULTURE                               | \$219,498,831                           | 1.49%  | \$255,536,542                             | 85.90%  |  |
| Total                                     | Amount Spent<br><b>\$14,750,776,146</b> |        | Amount Awarded<br><b>\$18,260,137,932</b> |         |  |

6. This page is also defaulted to "Federal Source." Click on the drill-down menu to select "State Program."

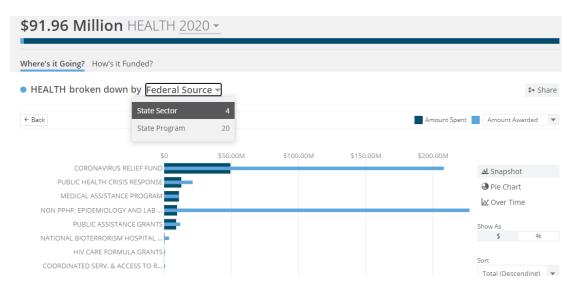

7. Scroll to the bottom to see "Ledger Details" and the funding is broken out by state programs indicating the Amount Spent and Amount Awarded (full list not included in screenshot below).

| ere's it Going? How's it Funded?                  |                                     |        |                                        |         |  |
|---------------------------------------------------|-------------------------------------|--------|----------------------------------------|---------|--|
| Iger Details                                      |                                     | ∧ Hide |                                        |         |  |
| State Program                                     | Amount Spent                        | %      | Amount Awarded                         | 9/      |  |
| COVID CRF - TESTING AND SAFE ISOLATION            | \$35,171,000                        | 38.24% | \$165,000,000                          | 21.329  |  |
| PUBLIC HEALTH CRISIS RESPONSE                     | \$11,498,508                        | 12.50% | \$19,224,891                           | 59.81%  |  |
| COVID CRF PSYCHIATRIC HOSPITAL EMERGENCY RATE     | \$9,428,319                         | 10.25% | \$26,000,000                           | 36.269  |  |
| COVID-19 ELC ENHANCED DETECTION                   | \$8,469,532                         | 9.21%  | \$394,742,638                          | 2.159   |  |
| DR4488PA COVID FEMA PSYCH HOSP                    | \$6,448,747                         | 7.01%  | \$7,875,000                            | 81.899  |  |
| EARLY INTERVENTION PROGRAM FOR MEDICAID RECIPENTS | \$4,355,500                         | 4.74%  | \$4,355,500                            | 100.009 |  |
| Total                                             | Amount Spent<br><b>\$91,962,930</b> |        | Amount Awarded<br><b>\$875,637,475</b> |         |  |

8. To look up another agency, go back to the original screen by clicking on "Expenditures" on the left side. The screen in Step 4 will appear. Repeat the process to see the breakout for another agency.

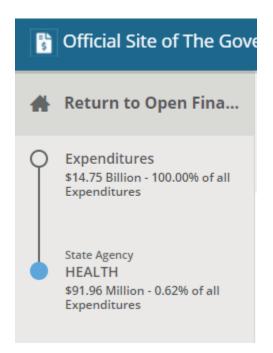